# scientific reports

Check for updates

# **Automated analysis of activity, OPEN sleep, and rhythmic behaviour in various animal species with the Rtivity software**

**Rui F. O. Silva1,2, Brígida R. Pinho1,2, Nuno M. Monteiro3,4, Miguel M. Santos4,5 & Jorge M. A. Oliveira<sup>1,2,6⊠</sup>** 

**Behavioural studies provide insights into normal and disrupted biological mechanisms. In many research areas, a growing spectrum of animal models—particularly small organisms—is used for high-throughput studies with infrared-based activity monitors, generating counts per time data. The freely available software to analyse such data, however, are primarily optimized for drosophila and circadian analysis. Researchers investigating other species or non-circadian behaviour would thus beneft from a more versatile software. Here we report the development of a free and open-source software—Rtivity—allowing customisation of species-specifc parameters, and ofering a versatile analysis of behavioural patterns, biological rhythms, stimulus responses, and survival. Rtivity is based on the R language and uses Shiny and the recently developed Rethomics package for a userfriendly graphical interface without requiring coding skills. Rtivity automatically assesses survival, computes various activity, sleep, and rhythmicity parameters, and performs fractal analysis of activity**  fluctuations. Rtivity generates multiple informative graphs, and exports structured data for efficient **interoperability with common statistical software. In summary, Rtivity facilitates and enhances the versatility of the behavioural analysis of diverse animal species (e.g. drosophila, zebrafsh, daphnia, ants). It is thus suitable for a broad range of researchers from multidisciplinary felds such as ecology, neurobiology, toxicology, and pharmacology.**

The study of animal behaviour provides insights on normal and disrupted biological mechanisms. Neurological diseases, exposure to chemicals (e.g. neuroactive compounds or contaminants), environmental stressors (i.e., temperature, pH, hypoxia), and changes in light conditions may translate into behavioural alterations, which can be studied in different animal models<sup>1-[4](#page-8-1)</sup>. Animal activity is usually monitored by video recordings or by infrared (IR)-based activity monitors. While video recordings usually require large data storages and image processing steps before data analysis<sup>5</sup>, IR-based activity monitors supply low-storage numerical data that can be directly analysed, thus being particularly useful for prolonged studies, detecting activity in either light or dark stages<sup>6-9</sup>.

The Drosophila Activity Monitor (DAM) and the Locomotor Activity Monitor (LAM) are IR-based activity monitors developed by Trikinetics (TriKinetics, Waltham, MA), which automatically count the number of IR beam crossings by small organisms. DAM and LAM can monitor animal activity for long periods of time, even in the absence of light. They have been successfully used to study the activity of different small organisms, such as flies<sup>[10](#page-8-5)</sup>, bees and wasps<sup>11</sup>, ants<sup>[6](#page-8-3)</sup>, spiders<sup>[7](#page-8-7)</sup>, or even aquatic organisms, such as *Daphnia magna* and *Eurydice pulchra*[9,](#page-8-4)[12,](#page-9-0) and the small vertebrate *Danio rerio* (zebrafsh; present study).

1 UCIBIO‑REQUIMTE‑Applied Molecular Biosciences Unit, Department of Drug Sciences, Pharmacology Lab, Faculty of Pharmacy, University of Porto, Porto, Portugal. <sup>2</sup>Associate Laboratory i4HB-Institute for Health and Bioeconomy, Department of Drug Sciences, Pharmacology Lab, Faculty of Pharmacy, University of Porto, Porto, Portugal. <sup>3</sup>CIBIO/InBIO, Research Centre in Biodiversity and Genetic Resources, University of Porto, Porto, Portugal. <sup>4</sup>Department of Biology, Faculty of Sciences, University of Porto, Porto, Portugal. <sup>5</sup>CIMAR/CIIMAR-Interdisciplinary Centre of Marine and Environmental Research, Group of Endocrine Disruptors and Emerging Contaminants, University of Porto, Porto, Portugal. <sup>6</sup>Departamento de Ciências do Medicamento, Laboratório de Farmacologia, Faculdade de Farmácia, Universidade do Porto, Rua de Jorge Viterbo Ferreira, 228, 4050-313 Porto, Portugal. <sup>⊠</sup>email: jorgemao@ff.up.pt

Most freely-available sofware for the analysis of the data from IR-based activity monitors focus on the evalu-ation of specific behaviour parameters such as circadian activity<sup>[13,](#page-9-1)14</sup> or sleep<sup>15</sup>. A recently developed software, called ShinyR-DAM, specifcally created to analyse drosophila locomotor activity, greatly decreased the complexity of the analysis of data generated by the DAM, thereby making the simultaneous analysis of activity, sleep and circadian parameters accessible to novice users[16](#page-9-4). Since most of these sofware, including ShinyR-DAM, were optimized to study activity, sleep and circadian rhythmicity in drosophila, there is still a need for more versatile sofware. Namely, one that allows analyses customised to the behavioural specifcities of distinct animal species, while also covering more diverse aspects of biological rhythmicity and transient behaviours.

In this work, we developed Rtivity, a freely available open-source sofware that allows a versatile and automated analysis of behavioural data obtained from IR-based activity monitors, or other sources (inc. manual or automated counting) as long as they are in a counts per time format. Rtivity allows: (i) the customization of behavioural parameters to diferent species, and survival analysis; (ii) the analysis of diverse biological rhythms and transient responses; (iii) the integrated analysis of multiple experiments, while also structuring data export to optimize sofware interoperability. Rtivity can be used either online or ofine, exhibits a user-friendly interface and presents a high graphical versatility, creating publication-ready graphs.

In summary, Rtivity facilitates and enhances the versatility of behavioural data analysis, being customisable to a diverse array of animal species and experimental protocols (e.g. diferent light-cycles), thus being suitable to a broad range of investigators working in multidisciplinary felds of research.

### **The Rtivity software**

The Rtivity ( $\dot{R}$  + acTIVITY) software is based on the R programming language<sup>[17](#page-9-5)</sup>, using Shiny and the recently published Rethomics packages<sup>[18,](#page-9-6)19</sup>. We primarily developed Rtivity to analyse the data exported by LAM and DAM, and it accepts their standard 42 column text fles, called *monitor fles*. However, Rtivity can also analyse other data as long as they are frst converted into the monitor fles format, as we detail in the user guide (see "Sofware availability and user guide").

Rtivity presents a user-friendly interface (Fig. [1\)](#page-2-0), evaluates parameters related with activity, sleep, survival, and biological rhythms, performs customisable time-continuous and column graphical representations and calculates statistics from the represented data (Table [1\)](#page-3-0). In the following sections, we detail the major advantages of Rtivity, namely: (1) Data pre-processing to check fle format and missing values, allowing their imputation; (2) the customization of activity and sleep parameters to diferent species, and survival analysis; (3) the analysis of diverse biological rhythms and transient responses; and (4) the integrated analysis of multiple experiments and sofware interoperability. Lastly, we explain how researchers can freely access the open-source Rtivity sofware, demonstration video, and user guide.

**Data pre-processing.** First, Rtivity checks if the uploaded files have the required format (\*.txt monitor file). Rtivity reports an error when fles contain missing values (empty or non-numeric data) in the columns representing activity channels. In LAM and DAM data, missing values or noise are rare (given the continuous moni-toring in a closed system<sup>[20](#page-9-8)</sup>) but may potentially occur due to IR sensor malfunction. However, Rtivity can also analyse data from other sources where noise or missing values are more common (e.g. actigraphy with wearable sensors, which can be temporarily removed or misplaced)<sup>21</sup>. Thus, common data pre-processing steps involve data filtering (to minimize the noise influence over the analysis<sup>[22](#page-9-10)</sup>) and missing value imputation (to avoid wast-ing valuable experiments due to minor missing data<sup>[21,](#page-9-9)[23](#page-9-11)</sup>). If required, data filtering can be performed prior to uploading data into Rtivity (a commonly used method is the Kalman filter<sup>22</sup>, which is available in R packages<sup>24</sup>). Missing value imputation can be done by Rtivity, which creates a new monitor fle containing interpolated values (Fig. [1](#page-2-0)B). These are computed by the *Copy Mean* method, which was shown to be robust for different types of missing data $25$ .

**Customization of behavioural parameters to diferent species.** IR-based activity monitors generate data from which researchers can evaluate animal activity patterns. However, inactivity-related parameters can also be useful to evaluate normal or disrupted animal behaviour. The method used to monitor activity largely influences both activity- and inactivity-related parameters<sup>26</sup>. Since animal species can markedly differ in their activity levels<sup>[6,](#page-8-3)[7,](#page-8-7)10</sup>, it is advantageous to have the software capability to adjust the time threshold used to consider an animal inactive (i.e. time without IR-beam crossings). Animal inactivity can be transient (stops), temporary (e.g. sleep) or defnitive (e.g. death), thus, Rtivity allows the user selection of three diferent inactivity-related thresholds:

*Stops.* Animals with similar mean activity levels may difer substantially in the number of stops or duration of continuous movement. In Rtivity, the user can select the minimum period of time without detected activity to define movement stops (Fig. [2](#page-4-0)Ai). Rtivity uses the analysis of stops to extend the evaluation of activity to uninterrupted movement intervals—activity bouts (Fig. [2](#page-4-0)Aii)—calculating their mean activity and mean duration (Table [1\)](#page-3-0).

*Sleep.* Detailed characterization of sleep can be performed in humans, rats, and mice<sup>[27,](#page-9-15)28</sup> using complex data (e.g. brain waves) or simpler data (e.g. activity and heart beat) analysed with mathematical models<sup>29,30</sup>. In small organisms, animal sleep can be generally characterized as a prolonged quiescent state, whose duration varies across species<sup>31</sup>. Since Rtivity was primarily developed for small organisms, we used the prolonged quiescent state defnition to identify sleep[31](#page-9-19)*.* Previous sofware defned 5 min as the minimum period of time to con-sider that an animal is asleep<sup>[15](#page-9-3),[16](#page-9-4)</sup>. Although this definition suits drosophila<sup>32</sup>, different species have diverse sleep

2

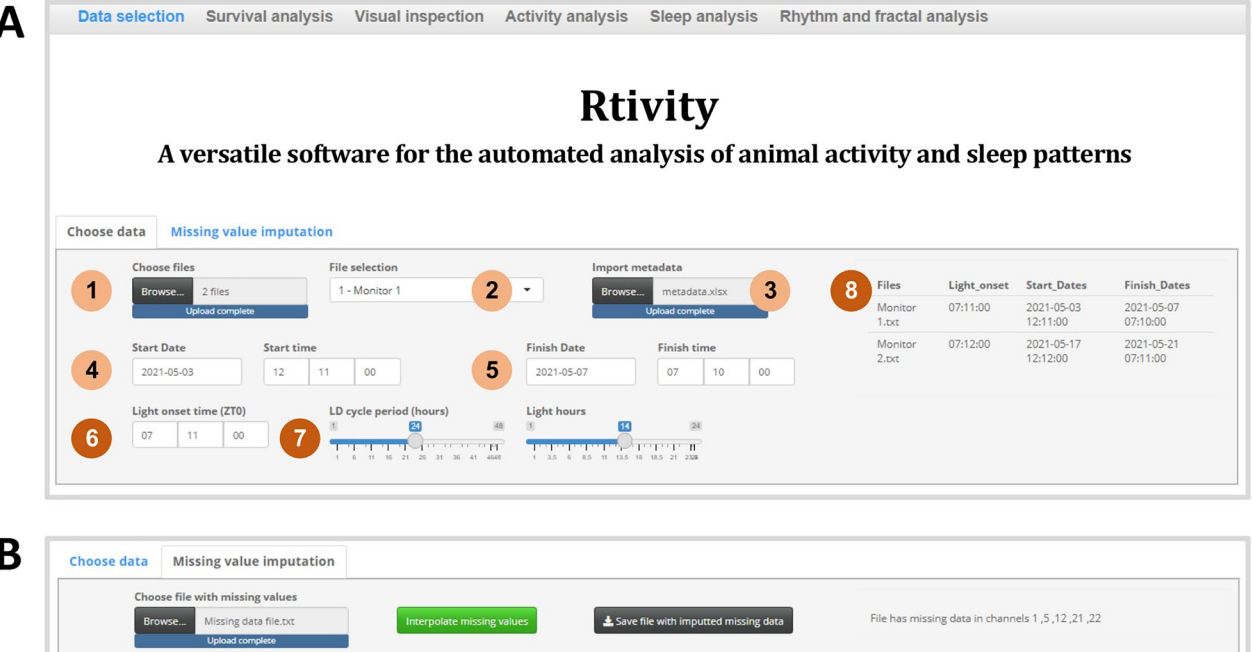

C

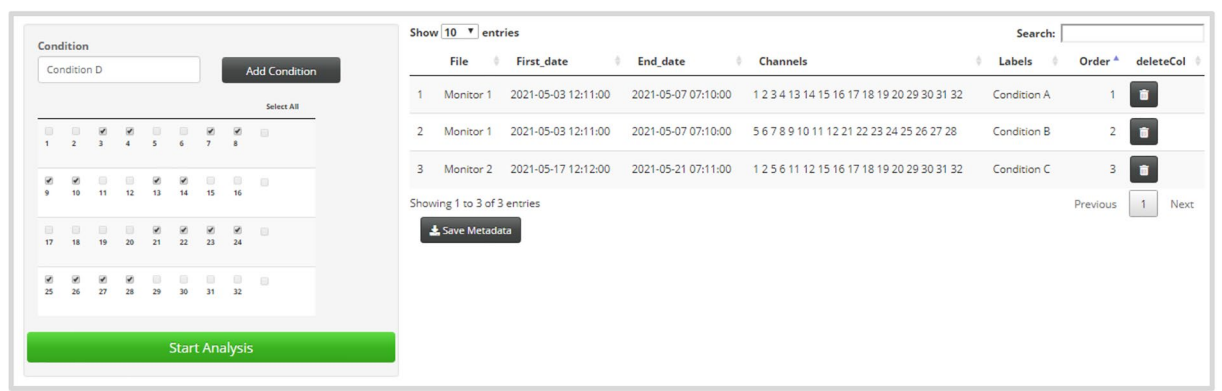

<span id="page-2-0"></span>**Figure 1.** Rtivity interface. (**A)** Selection of fles and analysis parameters: (1) fle import; (2) fle selection; (3) import metadata; (4) start date; (5) fnish date; (6) light-onset time (zeitgeber time zero; ZT0); (7) light–dark (LD) cycle period and light hours per cycle; (8) display of fles selected for analysis and their corresponding ZT0. (**B)** Missing values imputation. Users can upload the fle, check the status message for missing values, select the option to interpolate, and save as a new monitor fle. (**C)** Channel selection and grouping into experimental conditions: (lef) each of the 32 channels of a LAM or DAM system can be freely selected into a user-labelled condition; (right) display of the metadata for each condition (original flename, dates, channels, condition labels, and order of conditions in the graphs), which will be imported to the Rethomics libraries for downstream analysis. Images in Figure contain screenshots of the Rtivity sofware developed in this study ([https://ruisilva.](https://ruisilva.shinyapps.io/rtivity/) [shinyapps.io/rtivity/\)](https://ruisilva.shinyapps.io/rtivity/), assembled and illustrated by co-authors RS and JMAO using version 2.8.22 of the free image editor GIMP (<https://www.gimp.org>).

behaviours<sup>31</sup> (e.g. zebrafish larvae: 10 min sleep threshold<sup>33</sup>). Hence, Rtivity allows users to adjust the minimum inactivity period required to consider that an animal is asleep (Fig. [2](#page-4-0)Bi). This allows species-specific evaluation of sleep-related parameters: sleep ratio, duration of sleep bouts (uninterrupted periods of sleep; Fig. [2B](#page-4-0)ii), sleep latency, total sleep time, and wake after sleep onset (Table [1\)](#page-3-0).

*Death (and sustained paralysis or experimental anomalies).* Animal inactivity can be defnitive when animals become unable to move or die. In research areas such as toxicology death is viewed as an experimental result, since it may be a consequence of the exposure to exogenous compounds or to disruptive conditions. Recently developed software significantly improved the speed and efficiency of detection of dead animals by introducing a daily locomotor activity threshold, thereby allowing the automatic exclusion of dead animal dat[a16](#page-9-4). In some experiments, however, researchers may be particularly interested in the time of death, or in the behavioural

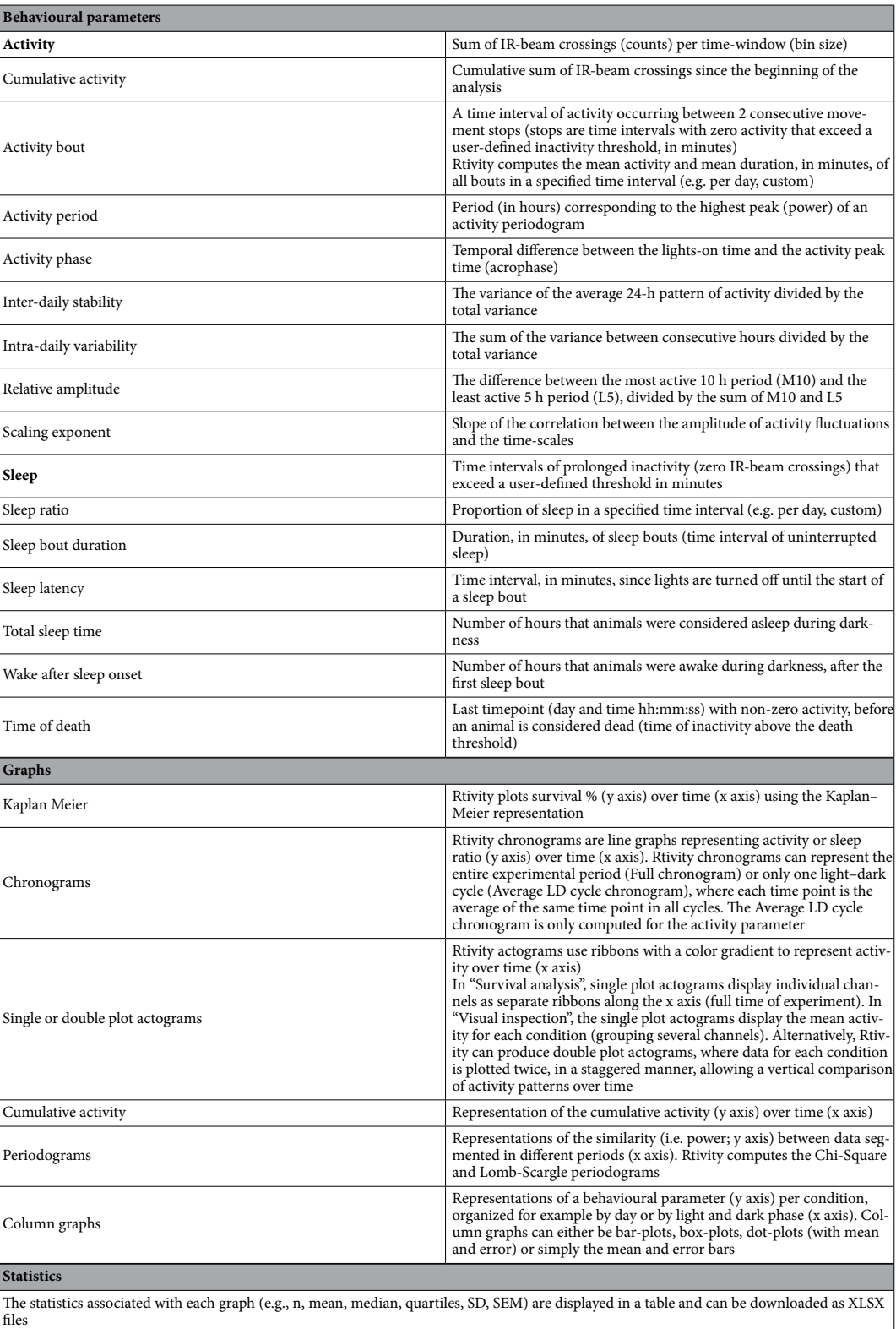

<span id="page-3-0"></span>**Table 1.** Behavioural parameters, graphs, and statistics automatically computed by Rtivity.

4

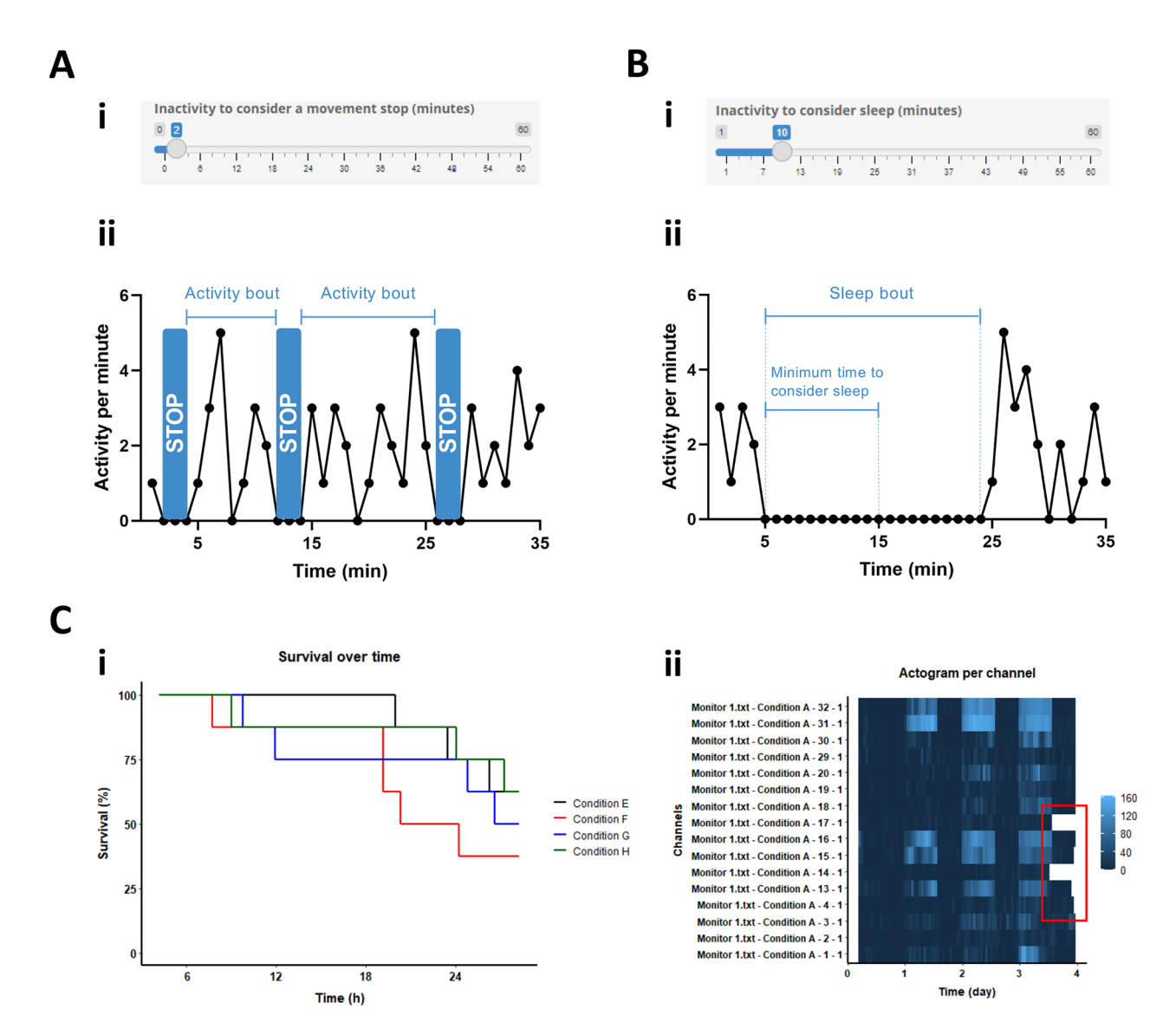

<span id="page-4-0"></span>**Figure 2.** Inactivity parameters. (**A)** Movement stops and activity bouts: (i) user-defned inactivity threshold to consider a movement stop; ii) representation of activity bouts between two movement stops. (**B)** Sleep and sleep bouts: (i) user-defned inactivity threshold to consider that an animal is asleep; ii) representation of a sleep bout between two timepoints with non-zero activity. (**C)** Survival analysis: (i) survival percentage over time (Kaplan–Meier plot); (ii) representative actogram per channel, where the last inactivity periods are excluded from the representation (white sections inside the red rectangle). Data are from individual zebrafsh larvae; time 0 equals 4 days post fertilization (dpf). Images in Figure contain screenshots of the Rtivity sofware developed in this study (<https://ruisilva.shinyapps.io/rtivity/>), assembled and illustrated by co-authors RS and JMAO using version 2.8.22 of the free image editor GIMP (<https://www.gimp.org>).

changes occurring prior to death (e.g. study of time-dependent efects of a toxic compound). To accommodate such particular interests, we used the following rationale: if an animal dies at any time point during the experiment, it will have zero activity counts until the end of the experiment. Rtivity users can defne a specifc inactivity time (*death threshold*) to consider death for their species of interest. Rtivity will then perform a backward analysis starting at the last experimental time point (from the end of the experiment going backwards), identifying animals with a continuous inactivity period that is larger than the user defned death threshold ('dead animals'). Next, users can choose to remove the dead animals entirely from the analysis or, alternatively, choose to remove only their inactivity data afer death (still being able to assess behavioural changes occurring prior to death). Another useful feature of Rtivity is that it facilitates survival studies, by registering the survival status at the end of the experiment, and automatically computing the time of death (Table [1](#page-3-0)). This allows the graphical representation of the survival percentage over time (Kaplan–Meier plot; Fig. [2](#page-4-0)Ci). Also, Rtivity allows users to visually inspect the data by generating actograms **(**Table [1](#page-3-0)) that display the individual channels from the monitor fles (Fig. [2C](#page-4-0)ii). Tese actograms assist users with the defnition of the death threshold, and the quality control search for experimental anomalies (e.g. empty channel, IR sensor malfunction, aberrant activity data).

In summary, to customize the behavioural analysis to diferent species, Rtivity allows users to specify diferent inactivity thresholds, thus optimizing the analysis of movement, sleep and death. Rtivity also eases the analyses of diverse biological rhythms, as described below.

**Analysis of diverse biological rhythms and transient responses.** The study of biological rhythms ofen requires continuous analysis of activity over prolonged periods, which may span several days and nights. IR-based activity monitors are particularly useful for such prolonged studies due to their ability to detect activity independently of light conditions. Moreover, they provide numerical data that can be directly analysed, thus saving time and data storage when compared with prolonged video recordings<sup>[6,](#page-8-3)[9](#page-8-4),11</sup>. The available software used to analyse data from IR-based activity monitors, however, are ofen optimized to a particular model species (e.g. drosophila) and thus allow only fixed 12 h light 12 h dark (12L:12D) cycles<sup>16</sup>. If the researchers require the use of diferent light–dark cycles (e.g. 16L:8D for house fy or Daphni[a10](#page-8-5)[,12;](#page-9-0) 14L:10D for zebrafsh, present study), or wish to mimic seasonal variations in photoperiod, they would beneft from a sofware allowing a more fexible input of light–dark cycles. Rtivity has the advantageous feature of allowing the customization of the period and light hours of each light-dark cycle (Fig. [1](#page-2-0)A). This customization is also useful for experiments where short light–dark cycles (e.g. 30 min L : 30 min D) are used as a stimulus to evoke behavioural responses<sup>[34](#page-9-22),[35](#page-9-23)</sup>.

The analysis of time-continuous data usually starts by the visual inspection of graphical representations $36$ . Rtivity allows a versatile exploratory data analysis, displaying time-continuous (e.g. actograms, chronograms or cumulative activity) or column graphs (e.g. bar-plots, box-plots, dot-plots, mean & error bars), which users can adjust to create publication ready graphs, as detailed in the user guide (See "Integrated analysis of multiple experiments and sofware interoperability"). Briefy, users may adjust axis, labels, title, condition color and linetype, and represent diferent error bars (Fig. [3\)](#page-6-0). Time-continuous graphs can display the data acquisition time (the 0 value is the frst point analysed) or the zeitgeber time (the 0 value is the frst light onset time).

Biological rhythms are usually characterized by their period, rhythmic strength and phase<sup>37</sup>. Rtivity computes and plots the *activity period* and estimates the *rhythmic strength* with the Chi-Square or Lomb-Scargle periodograms (Table [1\)](#page-3-0) [36](#page-9-24),[37](#page-9-25). Rtivity calculates the *activity phase* (Table [1](#page-3-0)) via the diference between the lights-on time and the activity peak time (acrophase)<sup>[38](#page-9-26)</sup>. For this calculation, Rtivity uses the recently developed *ActCr* package[39](#page-9-27) to model the activity data into cosine curves (*Extended Cosinor Model*) [40.](#page-9-28) Moreover, Rtivity computes other parameters that summarize activity rhythms: the *inter-daily stability* (IS; measures the day-to-day reproducibility); the *intra-daily variability* (IV; measures fragmentation); and the *relative amplitude* (RA; measures amplitude) $37,40$  $37,40$  $37,40$  (Table [1](#page-3-0)).

Animal activity fuctuations may present patterns that remain similar across several time scales (minutes to hours), meaning that they are scale-invariant—also known as fractal activity patterns. Such patterns have been studied in small organisms (e.g. drosophila[41](#page-9-29), zebrafsh[42,](#page-9-30) and *C. elegans*[43](#page-9-31)) and in mammals (e.g. rodents, primates, humans), where disruptions have been associated with aging and neurological diseases<sup>[44–](#page-9-32)[48](#page-9-33)</sup>. Rtivity performs fractal analysis with the "Detrending Fluctuation Analysis" (DFA) method<sup>49</sup>, using the recently developed *nonlinearTseries* package[50](#page-9-35). Rtivity plots the correlation between the amplitude of activity fuctuations and the time scales, and computes the scaling exponent parameter (Table [1](#page-3-0)), which represents the scale-invariance and typically ranges from ~ 0.5 (white noise) to ~ 1.5 (rigid and excessively regular activity patterns)<sup>44–47</sup>.

To illustrate Rtivity graphical capability, Fig. [3](#page-6-0) depicts data from our experiments with zebrafsh larvae, showing: activity over time with automated light and dark annotations (Fig. [3A](#page-6-0)); mean activity in column graphs with data segmented by light phase (Fig. [3B](#page-6-0)i), sleep bout duration with data segmented by day (Fig. [3B](#page-6-0)ii), and sleep ratio segmented by day and light phase (Fig. [3B](#page-6-0)iii). Moreover, in Fig. [3](#page-6-0)C, we show an example of the descriptive statistics computed by Rtivity, here referring to the graph of Fig. [3](#page-6-0)Bii.

In order to showcase Rtivity efectiveness in detecting less commonly explored biological rhythmicity, we revisited the description of the rhythmic activity patterns of an intertidal pipefsh, *Nerophis lumbriciformis*[51](#page-9-37). Afer seamlessly importing the data (acquired, at the time, from video recordings) and adjusting the light–dark cycle to that experienced by the pipefsh at the time of collection (13.5L:10.5D), we were able to promptly detect, in both sexes (Fig. [3](#page-6-0)D), the distinctive circatidal rhythmicity (period of about 12.4 h that coincides with the interval between the peaks of high and low tide) that intertidal species often display<sup>52</sup>

Activity monitors can also be used to evaluate transient behaviours, as highlighted by the use of a DAM to detect activity peaks following blue light pulses in drosophil[a8](#page-8-8). To provide users with this capability, Rtivity allows the visual inspection of transient behaviours and exports the represented data in a structured manner for further analysis (See "Integrated analysis of multiple experiments and sofware interoperability"). To illustrate this feature, we show in Fig. [3E](#page-6-0) the activity peak of a zebrafsh stress response induced by a sudden light-to-dark transition, i.e. visual motor response<sup>53</sup>.

Thus, although the use of IR-based activity monitors and Rtivity is primarily advantageous over videorecordings for long-run experiments (days), its ability to use data from short-run experiments (minutes or hours) greatly expands its spectrum of applications. A key feature of Rtivity is that users can import data from multiple short-run experiments for a combined analysis, and then export the data in a friendly format for further analysis in specialized statistical software, as explained below.

**Integrated analysis of multiple experiments and software interoperability.** In research, robust results often emerge from the combined analysis of multiple independent experiments<sup>54</sup>. Rtivity allows the joint analysis of multiple monitor fles (Fig. [4\)](#page-7-0) and the combination of freely selected channels, from one or several fles, into the same condition (Fig. [1C](#page-2-0)). Data from all imported fles can be aligned by their individual light onset time (which may difer across fles), thus allowing the integration of multiple experiments. Each analysis

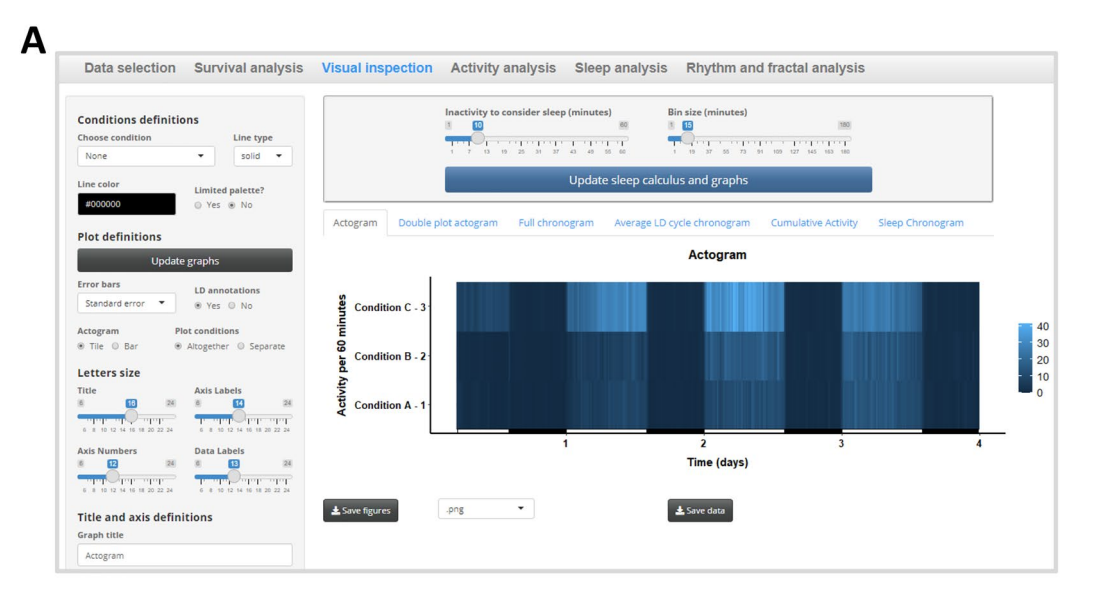

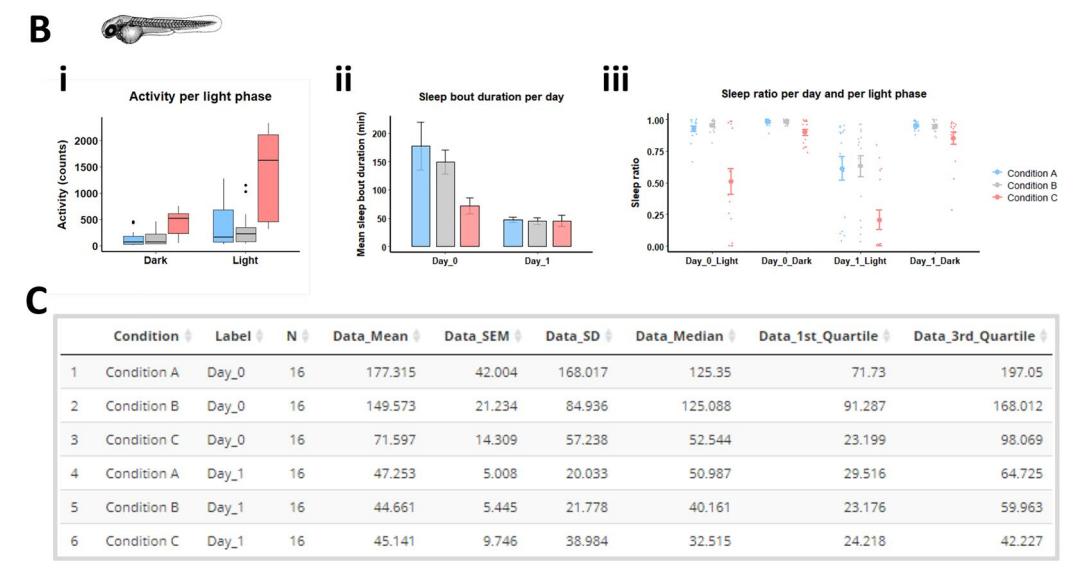

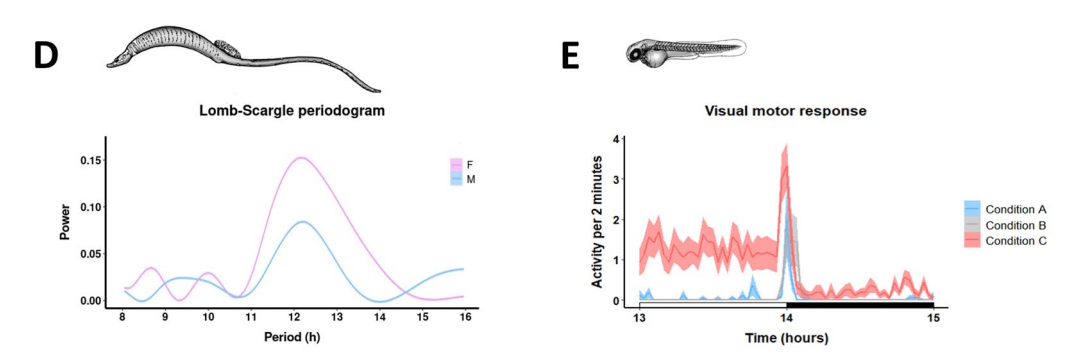

<span id="page-6-0"></span>**Figure 3.** Versatility of data visualization and analysis. (**A)** Visual inspection: partial display of user inputs to customise publicationready graphs. Te actogram represents activity per 15 min with light and dark annotations (x axis). (**B)** Representation of activity per light phase (i), sleep bout duration per day (ii), and sleep ratio per day and light phase (iii); in box-plots (i), bar-plots (ii), and dot-plots (iii). Data are from individual zebrafsh larvae (time 0 equals 4 dpf). (**C)** Descriptive statistics of the sleep bout duration per day (Bii). For each condition, the table includes the number of animals, mean, errors (SEM; SD), median, and other quartiles (Q1, Q3). (**D)** Lomb-Scargle periodogram of intertidal pipefsh activity (adult *Nerophis lumbriciformis*), showing circatidal rhythmicity (12.4 h) for females and males (F, M). (**E)** Representative chronogram showing 'visual motor responses' evoked by sudden light-to-dark-transition in zebrafsh (4 dpf). Zebrafsh data were obtained with LAM10 (Trikinetics). Pipefsh data were obtained with video recordings and illustrate the capability of Rtivity to use counts per time data from any source, if they are frst converted into the standard monitor fle format. Images in Figure contain screenshots of the Rtivity sofware developed in this study [\(https://ruisilva.shinyapps.io/rtivity/](https://ruisilva.shinyapps.io/rtivity/)), and drawings by co-author NM of pipefsh and zebrafsh, assembled and illustrated by co-authors RS, NM, and JMAO using version 2.8.22 of the free image editor GIMP [\(https://www.gimp.org\)](https://www.gimp.org).

7

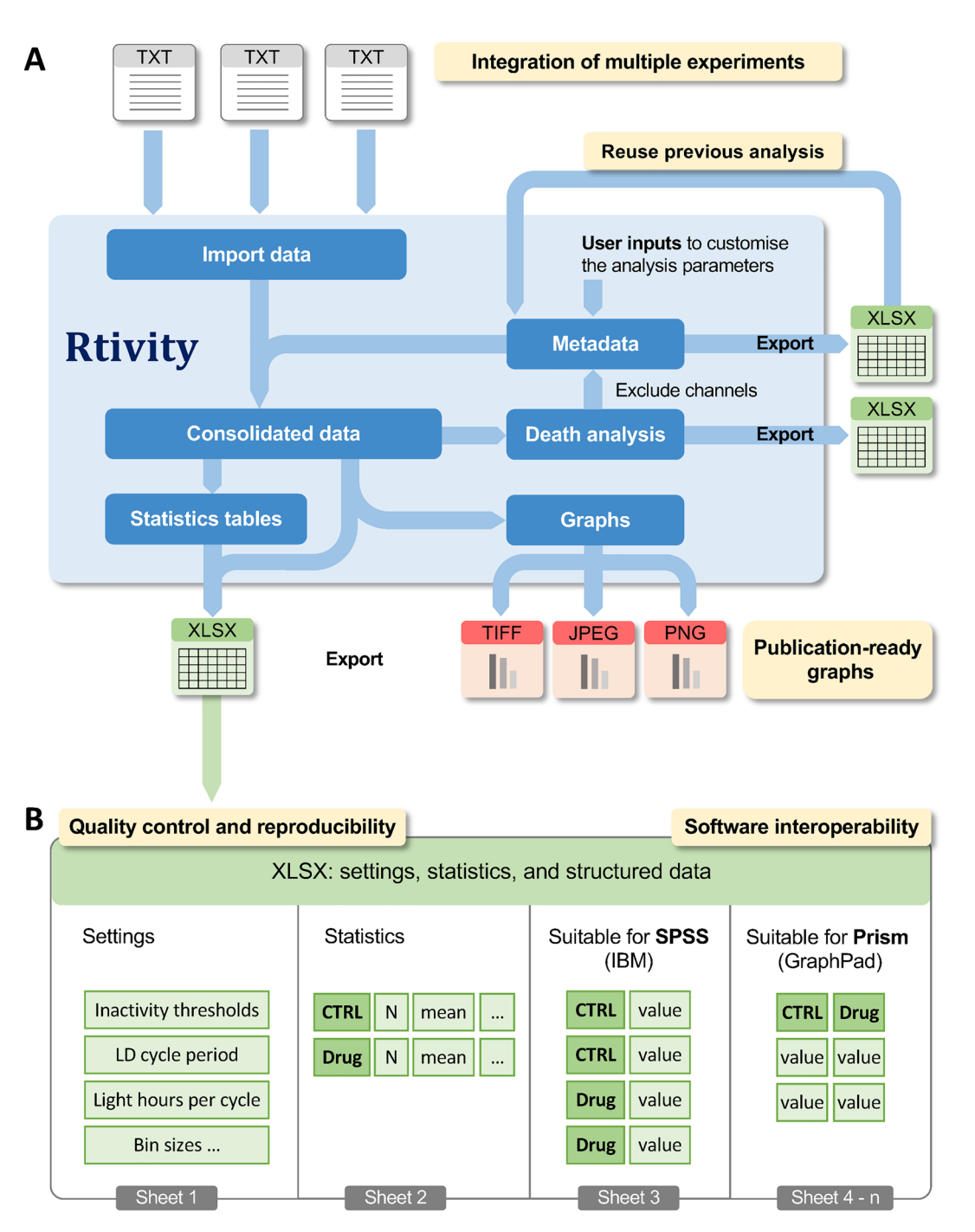

<span id="page-7-0"></span>Figure 4. Software workflow and interoperability. (A) Rtivity can integrate multiple monitor files in the same analysis. From these fles, users select conditions to analyse and input analysis parameters that become exportable metadata (XLSX), which can be reused to repeat/continue the analysis. Metadata contain: flename, start and fnish dates, channels, labels (condition name), order (used to order the conditions in the graphs), and light-onset time (ZT0). Rtivity allows death analysis and exports (XLSX) the associated settings and results (survival status and time of death or last activity timepoint of all channels). Rtivity represents behavioural parameters in graphs and computes the statistics associated with each representation. Graphs can be customised for publication and exported in a user-selected format. (**B)** For quality control and reproducibility, Rtvity exports the settings associated with each analysis. For interoperability, Rtivity exports consolidated data, providing two common structures required by main statistical sofware (conditions in column vs. row). Figure was drawn by co-authors RS and JMAO using version 2.8.22 of the free image editor GIMP [\(https://www.gimp.org\)](https://www.gimp.org).

is defned by metadata (containing information identifying the fles and selected conditions; Fig. [1C](#page-2-0) and Fig. [4](#page-7-0)), which users can save for further analysis or simply to keep track of the performed analysis.

Rtivity allows the export of all graphs, data and metadata, including user imputed settings (e.g. inactivity thresholds, bin sizes) to allow quality control and reproducibility (Fig. [4](#page-7-0)). Graphs are exported as TIFF, JPG or PNG files, while data and metadata are exported as XLSX files. The data represented in each graph can be exported in a structured manner to simplify the interoperability with commonly used statistical programs such as Prism (GraphPad) or SPSS (Statistical Package for the Social Sciences, IBM) (Fig. [4](#page-7-0)). The exported XLSX file includes the data from each individual channel in analysis, the settings imputed by the user, and the statistics associated with the graphical representation.

Rtivity's ability to generate and (re)use metadata allows the simultaneous analyses of multiple experiments, and its structured data export capabilities greatly facilitates its direct use by third-party statistical sofware (interoperability) (Fig. [4\)](#page-7-0).

**Software availability and user guide.** Rtivity is available as an online application (without installation) and also as a desktop application, which has a simple installation process and is fully operational ofine. In our Lab webpage: [https://www.sites.google.com/view/mitoneuro/sofware\)](https://www.sites.google.com/view/mitoneuro/software) we provide a concise video demonstrating Rtivity data import, graphical representations, data export into xlsx fles, and sofware interoperability with Prism (GraphPad; Fig. [4B](#page-7-0)). We also provide links to access the sofware, a user guide, and sample data for users to test in Rtivity. The online Rtivity version [\(https://ruisilva.shinyapps.io/rtivity/](https://ruisilva.shinyapps.io/rtivity/)) is advantageous for quick exploratory analysis of small data sets (upload limit: 5 MB); and can be run from common web browsers without local installation. However, for improved speed and especially for larger datasets, we recommend the desktop application. Tis is because running Rtivity ofine in the desktop application allows the upload of larger fles and saves upload/download time, thus being signifcantly faster than the online version (shinyapps), which by third-party default disconnects after 15 min of idle time (no user inputs). The software scripts are available at GitHub [\(https://github.com/Rilva/Rtivity](https://github.com/Rilva/Rtivity)); for users who wish to run the sofware on Mac computers, it requires installation of R and RStudio, and the necessary libraries. The Windows version does not require additional installations, since the Rtivity\_setup.exe fle already includes a portable R with all the required libraries.

#### **Conclusion**

In this work, we developed a sofware, called Rtivity, for the analysis of animal behaviour experiments. Rtivity uses data obtained from infrared activity monitors, or from other sources where activity is expressed in a counts per time format. Rtivity enables the analysis of diferent types of rhythms and behaviours displayed by a wide range of animal species, by allowing users to customise activity and sleep parameters, as well as light–dark cycles, in a user-friendly interface that does not require programming skills. Rtivity also expedites survival studies by automatically scoring and computing time of death. In Rtivity, users can integrate the analysis of multiple experiments, explore data visually with high graphical versatility, and export structured data for efficient software interoperability with common statistical sofware. Tus, Rtivity is suitable for a broad range of investigators, working in multidisciplinary research felds such as ecology, neurobiology, toxicology, and pharmacology.

**Ethical statement.** Only young zebrafsh larvae (maximum 7 days) were used in experiments. *N. lumbriciformis* was not used in experiments (data in Fig. [3D](#page-6-0) are a minor subset from a previous study, to demonstrate the sofware capability to use data from other sources and detect circatidal rhythmicity). All handling of animals, including zebrafsh progenitors, followed the European Directive 2010/63/EU, and the Portuguese Law (Decreto Lei 113/2013), with procedures approved by the CIIMAR animal welfare body (ORBEA, Directive 2010/63/EU).

Received: 22 October 2021; Accepted: 22 February 2022 Published online: 09 March 2022

#### **References**

- <span id="page-8-0"></span>1. Dawson, T. M., Golde, T. E. & Lagier-Tourenne, C. Animal models of neurodegenerative diseases. *Nat. Neurosci.* **21**, 1370–1379. <https://doi.org/10.1038/s41593-018-0236-8>(2018).
- 2. Clotfelter, E. D., Bell, A. M. & Levering, K. R. Te role of animal behaviour in the study of endocrine-disrupting chemicals. *Anim. Behav.* **68**, 665–676. <https://doi.org/10.1016/j.anbehav.2004.05.004>(2004).
- 3. Rumanova, V. S., Okuliarova, M. & Zeman, M. Diferential efects of constant light and dim light at night on the circadian control of metabolism and behavior. *Int. J. Mol. Sci.* <https://doi.org/10.3390/ijms21155478>(2020).
- <span id="page-8-1"></span>4. Falcon, J. *et al.* Exposure to artifcial light at night and the consequences for fora, fauna, and ecosystems. *Front. Neurosci.* **14**, 602796. <https://doi.org/10.3389/fnins.2020.602796>(2020).
- <span id="page-8-2"></span>5. Henry, J. & Wlodkowic, D. High-throughput animal tracking in chemobehavioral phenotyping: Current limitations and future perspectives. *Behav. Processes.* <https://doi.org/10.1016/j.beproc.2020.104226>(2020).
- <span id="page-8-3"></span>6. Kay, J., Menegazzi, P., Mildner, S., Roces, F. & Helfrich-Forster, C. Te Circadian clock of the ant *Camponotus foridanus* is localized in dorsal and lateral neurons of the brain. *J. Biol. Rhythms* **33**, 255–271.<https://doi.org/10.1177/0748730418764738>(2018).
- <span id="page-8-7"></span>7. Moore, D., Watts, J. C., Herrig, A. & Jones, T. C. Exceptionally short-period circadian clock in *Cyclosa turbinata*: Regulation of locomotor and web-building behavior in an orb-weaving spider. *J. Arachnol.* **16**, 388–396 (2016).
- <span id="page-8-8"></span>8. Zhang, J., Wen, J. T. & Julius, A. Modeling of drosophila circadian system based on locomotor activity. *Proc. Am. Control Conf.* **11**, 3496–3501 (2011).
- <span id="page-8-4"></span>9. Zhang, L. *et al.* Dissociation of circadian and circatidal timekeeping in the marine crustacean *Eurydice pulchra*. *Curr. Biol.* **23**, 1863–1873. <https://doi.org/10.1016/j.cub.2013.08.038> (2013).
- <span id="page-8-5"></span>10. Bahrndorf, S. *et al.* Te efects of sex-ratio and density on locomotor activity in the house fy, *Musca domestica*. *J. Insect Sci.* **12**, 71.<https://doi.org/10.1673/031.012.7101>(2012).
- <span id="page-8-6"></span>11. Giannoni-Guzman, M. A. *et al.* Measuring individual locomotor rhythms in honey bees, paper wasps and other similar-sized insects. *J. Exp. Biol.* **217**, 1307–1315.<https://doi.org/10.1242/jeb.096180>(2014).
- <span id="page-9-0"></span>12. Bahrndorf, S. *et al.* Automated swimming activity monitor for examining temporal patterns of toxicant efects on individual Daphnia magna. *J. Appl. Toxicol.* **36**, 896–902. <https://doi.org/10.1002/jat.3212>(2016).
- <span id="page-9-1"></span>13. Abhilash, L. & Sheeba, V. RhythmicAlly: Your R and Shiny-based open-source Ally for the analysis of biological rhythms. *J. Biol. Rhythms* **34**, 551–561.<https://doi.org/10.1177/0748730419862474>(2019).
- <span id="page-9-2"></span>14. Schmid, B., Helfrich-Forster, C. & Yoshii, T. A new ImageJ plug-in "ActogramJ" for chronobiological analyses. *J. Biol. Rhythms* **26**, 464–467. <https://doi.org/10.1177/0748730411414264>(2011).
- <span id="page-9-3"></span>15. Gilestro, G. F. & Cirelli, C. pySolo: A complete suite for sleep analysis in Drosophila. *Bioinformatics* **25**, 1466–1467. [https://doi.](https://doi.org/10.1093/bioinformatics/btp237) [org/10.1093/bioinformatics/btp237](https://doi.org/10.1093/bioinformatics/btp237) (2009).
- <span id="page-9-4"></span>16. Cichewicz, K. & Hirsh, J. ShinyR-DAM: A program analyzing Drosophila activity, sleep and circadian rhythms. *Commun. Biol.* **1**, 25.<https://doi.org/10.1038/s42003-018-0031-9> (2018).
- <span id="page-9-5"></span>17. *R: A Language and Environment for Statistical Computing*. (R Foundation for Statistical Computing, 2017).
- <span id="page-9-6"></span>18. Chang, W., Cheng, J., Allaire, J., Xie, Y. & McPherson, J. Shiny: web application framework for R. *R Package Version* **1**, 2017 (2017).
- <span id="page-9-7"></span>19. Geissmann, Q., Garcia Rodriguez, L., Beckwith, E. J. & Gilestro, G. F. Rethomics: An R framework to analyse high-throughput behavioural data. *PLoS ONE* **14**, e0209331. <https://doi.org/10.1371/journal.pone.0209331>(2019).
- <span id="page-9-8"></span>20. Au-Chiu, J. C., Au- Low, K. H., Au-Pike, D. H., Au-Yildirim, E. & Au-Edery, I. Assaying locomotor activity to study circadian rhythms and sleep parameters in Drosophila. *JoVE.* <https://doi.org/10.3791/2157> (2010).
- <span id="page-9-9"></span>21. Lee, J. A. & Gill, J. Missing value imputation for physical activity data measured by accelerometer. *Stat. Methods Med. Res.* **27**, 490–506. <https://doi.org/10.1177/0962280216633248>(2018).
- <span id="page-9-10"></span>22. Forger, D. B. *Biological Clocks, Rhythms, and Oscillations: Te Teory of Biological Timekeeping* (MIT Press © 2017 Massachusetts Institute of Technology, 2017).
- <span id="page-9-11"></span>23. Lee, P. H. Data imputation for accelerometer-measured physical activity: the combined approach. *Am. J. Clin. Nutr.* **97**, 965–971. <https://doi.org/10.3945/ajcn.112.052738> (2013).
- <span id="page-9-12"></span>24. Tusell, F. Kalman fltering in R. *J. Stat. Sofw.* **39**, 2 (2011).
- <span id="page-9-13"></span>25. Genolini, C., Écochard, R. & Jacqmin-Gadda, H. Copy mean: A new method to impute intermittent missing values in longitudinal studies. *Open J. Stat.* **03**, 26–40.<https://doi.org/10.4236/ojs.2013.34A004> (2013).
- <span id="page-9-14"></span>26. Fureix, C. & Meagher, R. K. What can inactivity (in its various forms) reveal about afective states in non-human animals? A review. *Appl. Anim. Behav. Sci.* **171**, 8–24. <https://doi.org/10.1016/j.applanim.2015.08.036> (2015).
- <span id="page-9-15"></span>27. Peyron, C., Arthaud, S., Villalba, M. & Fort, P. Defning and measuring paradoxical (REM) sleep in animal models of sleep disorders. *Curr. Opin. Physiol.* **15**, 203–209. <https://doi.org/10.1016/j.cophys.2020.03.008>(2020).
- <span id="page-9-16"></span>28. Berry, R. B. *et al.* AASM scoring manual updates for 2017 (version 2.4). *J. Clin. Sleep Med.* **13**, 665–666. [https://doi.org/10.5664/](https://doi.org/10.5664/jcsm.6576) icsm.6576 (2017)
- <span id="page-9-17"></span>29. Malik, J., Lo, Y. L. & Wu, H. T. Sleep-wake classifcation via quantifying heart rate variability by convolutional neural network. *Physiol. Meas.* **39**, 085004.<https://doi.org/10.1088/1361-6579/aad5a9>(2018).
- <span id="page-9-18"></span>30. Walch, O., Huang, Y., Forger, D. & Goldstein, C. Sleep stage prediction with raw acceleration and photoplethysmography heart rate data derived from a consumer wearable device. *Sleep* <https://doi.org/10.1093/sleep/zsz180> (2019).
- <span id="page-9-19"></span>31. Keene, A. C. & Duboue, E. R. Te origins and evolution of sleep. *J. Exp. Biol.* <https://doi.org/10.1242/jeb.159533> (2018).
- <span id="page-9-20"></span>32. Shaw, P. J., Cirelli, C., Greenspan, R. J. & Tononi, G. Correlates of sleep and waking in *Drosophila melanogaster*. *Science* **287**, 1834–1837. <https://doi.org/10.1126/science.287.5459.1834>(2000).
- <span id="page-9-21"></span>33. Zhdanova, I. V., Wang, S. Y., Leclair, O. U. & Danilova, N. P. Melatonin promotes sleep-like state in zebrafsh. *Brain Res.* **903**, 263–268. [https://doi.org/10.1016/s0006-8993\(01\)02444-1](https://doi.org/10.1016/s0006-8993(01)02444-1) (2001).
- <span id="page-9-22"></span>34. MacPhail, R. C. *et al.* Locomotion in larval zebrafsh: Infuence of time of day, lighting and ethanol. *Neurotoxicology* **30**, 52–58. <https://doi.org/10.1016/j.neuro.2008.09.011>(2009).
- <span id="page-9-23"></span>35. Christensen, C., Tornorsteinsson, H., Maier, V. H. & Karlsson, K. A. E. Multi-parameter behavioral phenotyping of the MPP+ model of Parkinson's disease in zebrafsh. *Front. Behav. Neurosci.* **14**, 623924.<https://doi.org/10.3389/fnbeh.2020.623924> (2020).
- <span id="page-9-24"></span>36. Refnetti, R., Lissen, G. C. & Halberg, F. Procedures for numerical analysis of circadian rhythms. *Biol. Rhythm. Res.* **38**, 275–325. <https://doi.org/10.1080/09291010600903692> (2007).
- <span id="page-9-25"></span>37. Brown, L. A., Fisk, A. S., Pothecary, C. A. & Peirson, S. N. Telling the time with a broken clock: Quantifying circadian disruption in animal models. *Biology* **8**, 18 (2019).
- <span id="page-9-26"></span>38. Huang, Y. *et al.* Predicting circadian phase across populations: A comparison of mathematical models and wearable devices. *Sleep* **44**, 10 (2021).
- <span id="page-9-27"></span>39. Di, J. & Zipunnikov, V. *ActCR: Extract Circadian Rhythms Metrics from Actigraphy Data*.<https://github.com/junruidi/ActCR>(2021).
- <span id="page-9-28"></span>40. Di, J. *et al.* Joint and individual representation of domains of physical activity, sleep, and circadian rhythmicity. *Stat. Biosci.* **11**, 371–402. <https://doi.org/10.1007/s12561-019-09236-4> (2019).
- <span id="page-9-29"></span>41. Cole, B. J. Fractal time in animal behavior: Te movement activity of Drosophila. *Anim. Behav.* **50**, 1317–1324. [https://doi.org/10.](https://doi.org/10.1016/0003-3472(95)80047-6) [1016/0003-3472\(95\)80047-6](https://doi.org/10.1016/0003-3472(95)80047-6) (1995).
- <span id="page-9-30"></span>42. Deakin, A. G., Spencer, J. W., Cossins, A. R., Young, I. S. & Sneddon, L. U. Welfare challenges infuence the complexity of movement: Fractal analysis of behaviour in zebrafsh. *Fishes.* [https://doi.org/10.3390/fshes4010008](https://doi.org/10.3390/fishes4010008) (2019).
- <span id="page-9-31"></span>43. Arata, Y. *et al.* Fractal scaling of *C. elegans* behavior is shaped by insulin signaling. <https://doi.org/10.21203/rs.3.rs-1136340/v1> (2021).
- <span id="page-9-32"></span>44. Macintosh, A. J., Alados, C. L. & Hufman, M. A. Fractal analysis of behaviour in a wild primate: behavioural complexity in health and disease. *J. R. Soc Interface* **8**, 1497–1509. <https://doi.org/10.1098/rsif.2011.0049> (2011).
- 45. Knapen, S. E. *et al.* Fractal biomarker of activity in patients with bipolar disorder. *Psychol. Med.* **51**, 1562–1569. [https://doi.org/](https://doi.org/10.1017/S0033291720000331) [10.1017/S0033291720000331](https://doi.org/10.1017/S0033291720000331) (2021).
- 46. Hu, K., Scheer, F. A., Ivanov, P., Buijs, R. M. & Shea, S. A. The suprachiasmatic nucleus functions beyond circadian rhythm generation. *Neuroscience* **149**, 508–517.<https://doi.org/10.1016/j.neuroscience.2007.03.058>(2007).
- <span id="page-9-36"></span>47. Hu, K., Van Someren, E. J. W., Shea, S. A. & Scheer, F. A. J. L. Reduction of scale invariance of activity fuctuations with aging and Alzheimer's disease: Involvement of the circadian pacemaker. *Proc. Natl. Acad. Sci.* **106**, 2490. [https://doi.org/10.1073/pnas.08060](https://doi.org/10.1073/pnas.0806087106) [87106](https://doi.org/10.1073/pnas.0806087106) (2009).
- <span id="page-9-33"></span>48. Raichlen, D. A., Klimentidis, Y. C., Hsu, C. H. & Alexander, G. E. Fractal complexity of daily physical activity patterns difers with age over the life span and is associated with mortality in older adults. *J. Gerontol. A Biol. Sci. Med. Sci.* **74**, 1461–1467. [https://doi.](https://doi.org/10.1093/gerona/gly247) [org/10.1093/gerona/gly247](https://doi.org/10.1093/gerona/gly247) (2019).
- <span id="page-9-34"></span>49. Peng, C. K. *et al.* Fractal mechanisms and heart rate dynamics: Long-range correlations and their breakdown with disease. *J. Electrocardiol.* **28**, 59–65. [https://doi.org/10.1016/S0022-0736\(95\)80017-4](https://doi.org/10.1016/S0022-0736(95)80017-4) (1995).
- <span id="page-9-35"></span>50. Garcia, C. A. *nonlinearTseries: Nonlinear Time Series Analysis*. <https://CRAN.R-project.org/package=nonlinearTseries> (2021).
- <span id="page-9-40"></span><span id="page-9-39"></span><span id="page-9-38"></span><span id="page-9-37"></span>51. Monteiro, N., Vieira, M. & Almada, V. Activity rhythms and cyclical changes of microhabitat preferences in the intertidal pipefsh *Nerophis lumbriciformis* (Pisces: Syngnathidae). *Acta Ethol.* **5**, 39–43 (2002).
	- 52. Wilcockson, D. & Zhang, L. Circatidal clocks. *Curr. Biol.* **18**, R753–R755 (2008).
	- 53. Emran, F., Rihel, J. & Dowling, J. E. A behavioral assay to measure responsiveness of zebrafsh to changes in light intensities. *JOVE* <https://doi.org/10.3791/923> (2008).
	- 54. Vaux, D. L., Fidler, F. & Cumming, G. Replicates and repeats–what is the diference and is it signifcant? A brief discussion of statistics and experimental design. *EMBO Rep.* **13**, 291–296.<https://doi.org/10.1038/embor.2012.36> (2012).

# **Acknowledgements**

This work was supported by Fundação para a Ciência e a Tecnologia: PTDC/CTA-AMB/31544/2017, LA/P/0140/2020 (i4HB), UIDP/04378/2020 and UIDB/04378/2020 (UCIBIO-REQUIMTE). BRP acknowledges FCT for funding through program DL 57/2016—Norma transitória (DL57/2016/CP1346/CT0016). Figures were drawn by RS, NM, JMAO.

### **Author contributions**

Conception and Design (J.M.A.O., R.F.O.S.), Programming (R.F.O.S.), Data collection and analysis (B.R.P., N.M., J.M.A.O., R.F.O.S.), Original Draf (B.R.P., R.F.O.S.), Table, Figures and Drawings (N.M., J.M.A.O., R.F.O.S.), Manuscript writing (N.M., J.M.A.O., R.F.O.S.), Revising (B.R.P., M.M.S., N.M., J.M.A.O., R.F.O.S.), Funding (J.M.A.O., M.M.S.). All authors read and approved the fnal version of the manuscript.

# **Competing interests**

The authors declare no competing interests.

## **Additional information**

**Correspondence** and requests for materials should be addressed to J.M.A.O.

**Reprints and permissions information** is available at [www.nature.com/reprints.](www.nature.com/reprints)

**Publisher's note** Springer Nature remains neutral with regard to jurisdictional claims in published maps and institutional affiliations.

**Open Access** Tis article is licensed under a Creative Commons Attribution 4.0 International  $\overline{\mathbf{0}}$ License, which permits use, sharing, adaptation, distribution and reproduction in any medium or format, as long as you give appropriate credit to the original author(s) and the source, provide a link to the Creative Commons licence, and indicate if changes were made. The images or other third party material in this article are included in the article's Creative Commons licence, unless indicated otherwise in a credit line to the material. If material is not included in the article's Creative Commons licence and your intended use is not permitted by statutory regulation or exceeds the permitted use, you will need to obtain permission directly from the copyright holder. To view a copy of this licence, visit<http://creativecommons.org/licenses/by/4.0/>.

 $© The Author(s) 2022$